# **CHAPTER 9** Financial Statements for a Sole Proprietorship

## What You'll Learn

- 1. Explain the purpose of the income statement.
- Prepare an income statement. 2.
- **3.** Explain the purpose of the statement of changes in owner's equity.
- 4. Prepare a statement of changes in owner's equity.
- Explain the purpose of the 5. balance sheet.
- **6.** Prepare a balance sheet.
- **7.** Explain the purpose of the statement of cash flows.
- 8. Explain ratio analysis and compute ratios.
- 9. Define the accounting terms introduced in this chapter.

## Why It's Important

Financial statements provide essential information for making sound decisions.

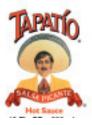

#### **BEFORE READ**

## **Predict**

- 1. What does the chapter title tell you?
- 2. What do you already know about this subject from personal experience?
- **3.** What have you learned about this in the earlier chapters?
- 4. What gaps exist in your knowledge of this subject?

## **Exploring the** *Real World* **of Business**

## PREPARING FINANCIAL STATEMENTS

## **Tapatio Hot Sauce Company**

Not all businesses take off like wildfire. Some begin modestly, like Tapatío Hot Sauce Company. Jose-Luis Saavedra Sr. started it in 1971 in a tiny warehouse. He drove his own van for deliveries to stores and restaurants.

As **Tapatío** grew, Saavedra enlisted family to help meet the increased product demand. His son Jose-Luis Jr., a physician, became Tapatío's general manager. Daughter Dolores uses her law degree to handle the company's legal matters, and daughter Jacquie runs the office. Today the company owns a state-of-the-art facility with a fully automated production line.

Early on, Tapatío's revenues were small, and its financial statements were simple compared to those it prepares now to reflect the company's national and international distribution of its hot sauce.

#### What Do You Think?

What types of accounts do you think **Tapatío** used in 1971? What accounts do you think have been added?

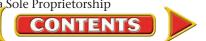

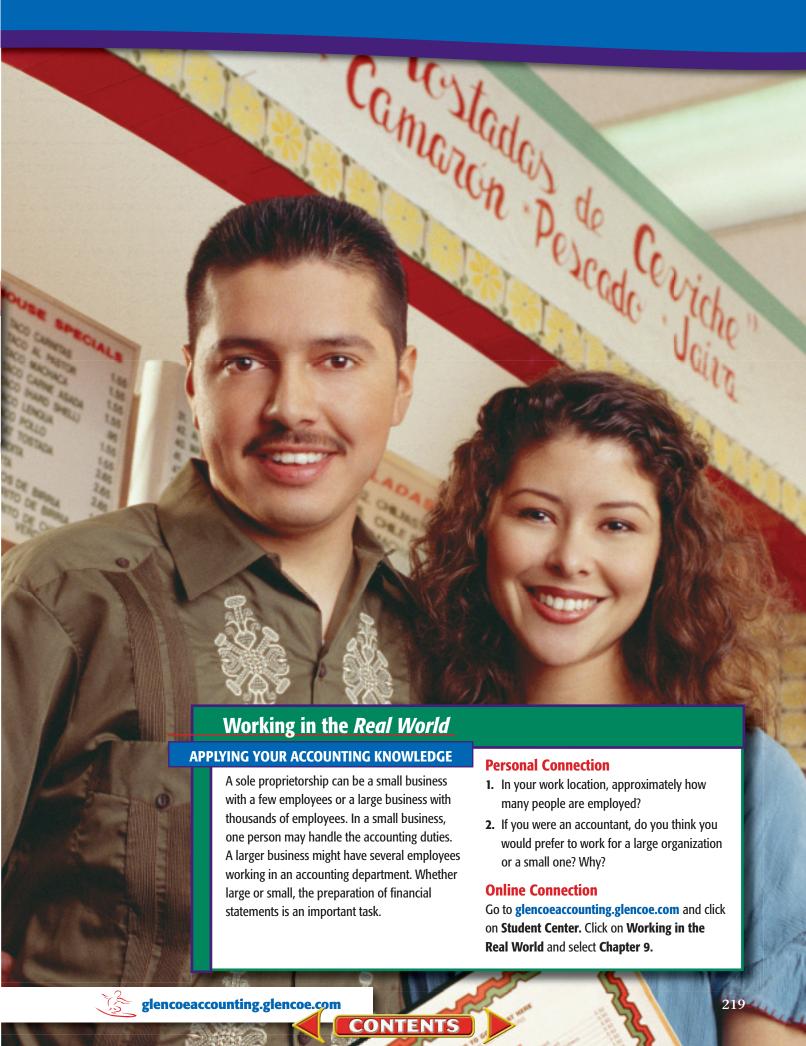

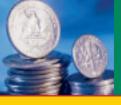

## SECTION 1

## The Income Statement

Before You

**READ** 

## **Main Idea**

The income statement reports the net income or net loss for an accounting period.

## Read to Learn...

- ➤ the four financial statements prepared for a business. (p. 220)
- ➤ how to prepare an income statement. (p. 221)

## **Key Terms**

financial statements income statement

Figure 9–1 The Accounting Cycle with the Seventh Step Highlighted

To operate a business profitably, the owner needs to have current financial information. Businesses ranging from an oil company to a dairy farm must organize financial information to evaluate profits or losses. Financial statements summarize the changes resulting from business transactions that occur during an accounting period. As you can see in Figure 9–1, preparing financial statements is the seventh step in the accounting cycle.

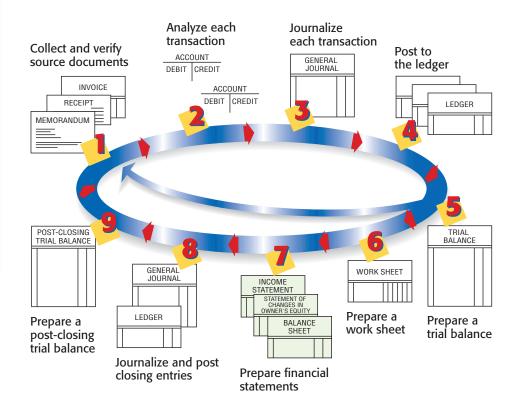

## **Financial Statements**

#### What Are the Four Financial Statements?

The primary financial statements prepared for a sole proprietorship are the income statement and the balance sheet. Two other statements, the statement of changes in owner's equity and the statement of cash flows, are also often prepared. The financial statements may be handwritten or typed but most often are prepared on a computer. With a computerized accounting system, the business owner can generate financial statements without first preparing a work sheet. Let's learn how to prepare financial statements for a service business such as Roadrunner Delivery Service.

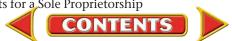

## The Income Statement

## What Is the Purpose of the Income Statement?

The **income statement** reports the net income or net loss for a specific period of time. As you recall from Chapter 8, net income or net loss is the difference between total revenue and total expenses. For this reason the income statement is sometimes called a *profit-and-loss statement* or an *earnings statement*.

# As You READ Key Point Income Statement The income statement covers a specific period of time.

## **Income Statement Sections**

The income statement contains the following sections:

- the heading
- the revenue for the period
- the expenses for the period
- the net income or net loss for the period

**Heading.** Like the work sheet heading, the heading of an income statement has three parts:

- 1. The name of the business (Who?)
- 2. The name of the report (What?)
- 3. The period covered (When?)

The heading for Roadrunner's income statement is shown in **Figure 9–2**. Each line of the heading is centered on the width of the statement.

When preparing an income statement heading, be sure to follow the wording and capitalization shown in Figure 9–2. The date line is especially important because the reporting period varies from business to business.

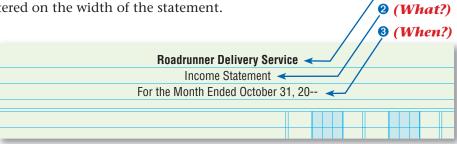

Figure 9–2 The Heading for an Income Statement

(Who?)

A business owner uses

the same accounting periods year after year. This consistency allows the owner to compare the information from one period to the next.

**Revenue Section.** After the heading has been completed, enter the revenue earned for the period. Look at **Figure 9–3** on page 222. The information used to prepare the income statement comes from the Income Statement section of the work sheet.

Roadrunner's income statement is prepared on standard accounting stationery, which has a column for account names and two amount columns. The first amount column is used to enter the balances of the individual revenue and expense accounts. The second amount column is used to enter totals: total revenue, total expenses, and net income (or net loss).

Refer to **Figure 9–3** as you read the procedures for preparing an income statement:

- 1. Write *Revenue*: on the first line at the left side of the form. A
- 2. Enter the revenue account names beginning on the second line, indented about a half inch from the left edge of the form. B

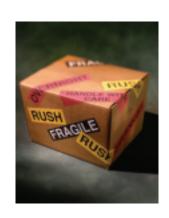

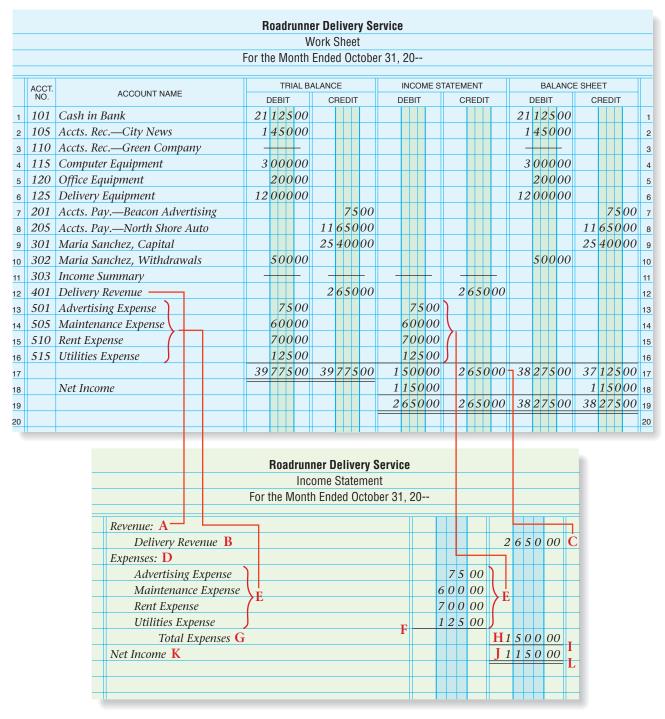

Figure 9–3 Preparing an Income Statement

3. Enter the balance of each revenue account. Since Roadrunner has only one revenue account, **Delivery Revenue**, total revenue is the same as the balance of the one revenue account. The balance is thus written in the second, or totals, column. C

Many businesses have more than one source of revenue and thus have a separate revenue account for each source. For example, a swim club might have accounts such as **Membership Fees** and **Pool Rental. Figure 9–4** illustrates the Revenue section of the income statement for a business with more than one revenue account. Notice that the words *Total Revenue* are indented about one inch from the left edge of the form.

## **Expenses Section.**

The expenses incurred during the period are reported next. The expense account names and the balances in the Income Statement section of the work sheet are used to

| Revenue:       |    |   |   |   |    |    |   |   |   |    |
|----------------|----|---|---|---|----|----|---|---|---|----|
| Rental Revenue | 11 | 2 | 3 | 0 | 00 |    |   |   |   |    |
| Repair Revenue | 4  | 8 | 5 | 0 | 00 |    |   |   |   |    |
| Total Revenue  |    |   |   |   |    | 16 | 0 | 8 | 0 | 00 |
|                |    |   |   |   |    |    |   |   |   |    |

Figure 9–4 Income
Statement with More Than
One Revenue Account

prepare the Expenses section of the income statement. Refer to **Figure 9–3** as you read the following instructions:

- 1. On the line following the revenue section, write *Expenses:* at the left side of the form. D
- 2. On the following lines, write the names of the expense accounts, indented half an inch, in the order that they appear on the work sheet. Since there are several expense accounts, enter the individual balances in the first amount column. E
- 3. Draw a single rule under the last expense account balance. F
- **4.** Write the words *Total Expenses* on the line following the last expense account name, indented about one inch. **G**
- Add the balances for all expense accounts. Write the total expenses amount in the second amount column, one line below the last expense account balance. H

**Net Income Section.** The next step is to enter net income. Net income, remember, occurs when total revenue is more than total expenses. Refer to **Figure 9–3** as you read the following instructions for the preparation of the Net Income section.

- 1. Draw a single rule under the total expenses amount. I
- 2. Subtract the total expenses from the total revenue to find net income. Enter the net income in the second amount column under the total expenses amount. J
- 3. On the same line, write *Net Income* at the left side of the form. K
- **4.** If the amount of net income matches the amount on the work sheet, draw a double rule under the net income amount. **L**

# As You READ In Your Experience Financial Reports What kinds of financial reports would a high school student be familiar with?

## Reporting a Net Loss

If total expenses are more than total revenue, a net loss exists. To determine the amount of net loss, subtract total revenue from total expenses. Enter the net loss in the second amount column under the total expenses amount. Write the words *Net Loss* on the same line at the left side of the form. **Figure 9–5** illustrates how to report a net loss.

| Revenue:              |   |   |   |   |    |   |   |   |   |    |
|-----------------------|---|---|---|---|----|---|---|---|---|----|
| Delivery Revenue      |   |   |   |   |    | 3 | 1 | 7 | 0 | 00 |
| Expenses:             |   |   |   |   |    |   |   |   |   |    |
| Advertising Expense   |   | 2 | 7 | 5 | 00 |   |   |   |   |    |
| Maintenance Expense   |   | 7 | 5 | 0 | 00 |   |   |   |   |    |
| Miscellaneous Expense |   | 2 | 7 | 0 | 00 |   |   |   |   |    |
| Rent Expense          | 1 | 9 | 0 | 0 | 00 |   |   |   |   |    |
| Utilities Expense     |   | 3 | 2 | 5 | 00 |   |   |   |   |    |
| Total Expenses        |   |   |   |   |    | 3 | 5 | 2 | 0 | 00 |
|                       |   |   |   |   |    |   |   |   |   |    |
| Net Loss              |   |   |   |   |    |   | 3 | 5 | 0 | 00 |
|                       |   |   |   |   |    |   |   |   |   |    |

Figure 9–5 Income Statement Showing a Net Loss

## AFTER READ

## **Reinforce the Main Idea**

Using a diagram like this one, summarize the steps for creating an income statement. Add answer boxes for steps as needed.

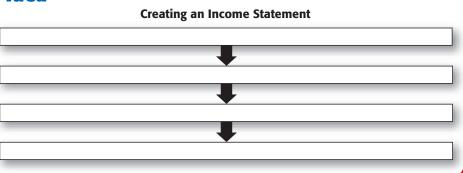

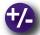

## Do the Math

Earth-Friendly Cleaning Service prepares monthly financial statements. The two revenue accounts show ending balances of \$8,740.00 and \$2,080.00. The following expense account balances also appear in the Income Statement section of this month's work sheet.

| Advertising Expense   | \$3,690.00 |
|-----------------------|------------|
| Maintenance Expense   | 2,745.00   |
| Miscellaneous Expense | 605.00     |
| Rent Expense          | 3,400.00   |
| Utility Expense       | 985.00     |

Calculate the amount of net income or net loss for the month.

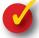

## **Problem 9–1 Analyzing a Source Document**

**Instructions** Based on the receipt shown here, answer the following questions in your working papers.

- 1. What is the name of the business that received the money?
- 2. How much money was received?
- 3. Who paid the money?
- **4.** Why was the money paid?
- 5. When was the payment made?
- 6. Who received the money and made out the receipt?
- 7. Where is the business that received the money located?

| Stratford Learning Center 243 Eastern Road Roxbury, NY 14752 Aug. | RECEIPT No. 1834 |
|-------------------------------------------------------------------|------------------|
| RECEIVED FROM Sandra Miller \$ 832                                | 2.00             |
| Eight hundred thirty-two and no/100 —                             | DOLLARS          |
| FOR On account                                                    |                  |
|                                                                   |                  |
| RECEIVED BY Rose Hughe                                            | 'S               |

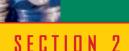

# The Statement of Changes in Owner's Equity

An important concern of a business owner is whether the owner's equity has increased or decreased during the period. An increase in owner's equity means the owner's claims to the assets of the business have grown. A decrease means the owner's claims to the assets of the business have been reduced.

# The Statement of Changes in Owner's Equity

Where Do You Find the Information Needed to Prepare This Financial Statement?

The **statement of changes in owner's equity** summarizes changes in the owner's capital account as a result of business transactions that occur during the period. Eventually, the balances of revenues, expenses, and the owner's withdrawal account will be transferred to the owner's capital account. This statement is prepared at the end of the accounting period.

The heading of the statement of changes in owner's equity is set up in the same manner as the heading for the income statement.

- 1. The first line consists of the name of the business. (Who?)
- 2. The second line indicates the name of the statement. (What?)
- 3. The third line indicates the period covered. (When?)

Because the statement of changes in owner's equity and the income statement cover the same period, the third line of the heading of both statements will include the same wording and date.

The information to prepare this statement is found in three places:

- the work sheet
- the income statement
- the owner's capital account in the general ledger

# **Completing the Statement of Changes in Owner's Equity**

How Do You Prepare This Financial Statement?

Look at Figure 9–6 on page 226. It is the statement of changes in owner's equity for Roadrunner Delivery Service for the month ended October 31. The illustration shows the steps needed to complete this financial statement.

Before You READ

## **Main Idea**

The statement of changes in owner's equity shows how the owner's financial interest changed during the accounting period.

### Read to Learn...

- ➤ the purpose of the statement of changes in owner's equity. (p. 225)
- ➤ how to prepare the statement of changes in owner's equity. (p. 225)

## **Key Terms**

statement of changes in owner's equity

As READ

**Key Point** 

Statement of Changes in Owner's Equity The statement of changes in owner's equity covers the same time period as the income statement.

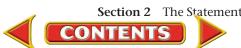

|   | Roadrunner Delivery Service Statement of Changes in Owner's Equity For the Month Ended October 31, 20 |            |    |     |   |    |    |     |     |      |            |
|---|----------------------------------------------------------------------------------------------------|------------|----|-----|---|----|----|-----|-----|------|------------|
|   | Beginning Capital, October 1, 20 A                                                                    |            |    |     |   |    |    |     |     |      | В          |
| C | Add: Investments by Owner                                                                             | <b>D</b> 2 | 25 | 4 ( | 0 | 00 |    |     |     |      |            |
|   | Net Income                                                                                            | E          | 1  | 1 5 | 0 | 00 |    |     |     |      |            |
|   | Total Increase in Capital                                                                             |            |    |     |   |    | 20 | 5 5 | 5 5 | 0 00 | ) <b>F</b> |
|   | Subtotal                                                                                              |            |    |     |   |    | 26 | 5 5 | 5 5 | 0 00 | ) <b>G</b> |
|   | Less: Withdrawals by Owner                                                                            |            |    |     |   |    |    | 4   | 50  | 0 00 | H          |
|   | Ending Capital, October 31, 20 I                                                                      |            |    |     |   |    | 26 | 6 ( | ) 5 | 0 00 | ) J        |
|   |                                                                                                    |            |    | 1   |   |    |    |     |     |      |            |

Figure 9–6 Statement of Changes in Owner's Equity

- 1. On the first line, write the words *Beginning Capital* followed by a comma and then by the first day of the period. For Roadrunner that date is October 1, 20--. A
- 2. In the second amount column, enter the balance of the capital account at the beginning of the period. The source of this information is the capital account in the general ledger. Since Roadrunner was formed after the beginning of the period, there is no beginning capital balance. Place a line in the second amount column. B
- **3.** Next, enter the *increases* to the capital account:
  - investments by the owner
  - net income

Investments made by the owner during the period are recorded in the capital account. Maria Sanchez, the owner of Roadrunner, invested a total of \$25,400 during October. This includes \$25,000 cash and two phones valued at \$400. Write *Add: Investments by Owner.* C Enter the total investment in the first amount column. D

On the next line, write the words *Net Income*. Indent so that *Net Income* aligns on the left with *Investments by Owner* in the line above. In the first amount column, enter the net income amount from the income statement. Draw a single rule under the net income amount. **E** 

- 4. Write the words *Total Increase in Capital* on the next line at the left side of the form. Add the investments by owner and net income amounts and enter the total in the second amount column. Draw a single rule under the amount. **F**
- 5. Write *Subtotal* on the next line, at the left side of the form. Add the amounts for beginning capital and total increase in capital. Enter the result in the second amount column. **G**
- **6.** The next section of the statement lists the *decreases* to the capital account:
  - withdrawals
  - net loss

Since Roadrunner did not have a net loss for the period, write the words *Less: Withdrawals by Owner* at the left side of the form. Find

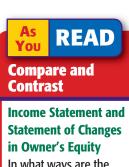

In what ways are the income statement and statement of changes in owner's equity similar? How are they different?

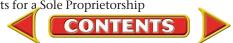

- the withdrawals amount on the work sheet. Enter the withdrawals amount in the second amount column. Draw a single rule under the withdrawals amount. H
- 7. On the next line, at the left side of the form, write the words *Ending Capital* followed by a comma and the last day of the period. **I**
- 8. Subtract the withdrawals amount from the subtotal to determine the ending balance of the capital account. Finally, draw a double rule below the ending capital amount. J

# **Statement of Changes in Owner's Equity for an Ongoing Business**

To prepare the statement of changes in owner's equity, you need to know the beginning balance of the owner's capital account. For an ongoing business, the balance entered on the work sheet for the capital account *may not* be the balance at the beginning of the period. If the owner made additional investments during the period, the investments would be recorded in the general journal, posted to the general ledger, and included in the amount shown on the work sheet.

For example, suppose the owner of Garo's Tree Service, James Garo, invested an additional \$1,000 during the period. Look at **Figure 9–7**. The ledger account reflects the additional capital investment. The amount entered on the work sheet for **James Garo**, **Capital** includes the balance at the beginning of the period (\$23,800) and the investment made during the period (\$1,000).

| ACCOUNT James Garo, CapitalACCOUNT NO301 |    |             |               |  |       |  |   |        |     |    |        |  |      |       |   |        |    |  |  |  |
|------------------------------------------|----|-------------|---------------|--|-------|--|---|--------|-----|----|--------|--|------|-------|---|--------|----|--|--|--|
| DATE                                     |    | DESCRIPTION | POST.<br>REF. |  | DEBIT |  |   | 005    | DIT |    |        |  | BALA | ANCE  |   |        |    |  |  |  |
| DAII                                     | -  | DESCRIPTION | REF.          |  | DEDII |  |   | CREDIT |     |    | CHEDII |  |      | DEBIT |   | CREDIT |    |  |  |  |
| 20                                       |    |             |               |  |       |  |   |        |     |    |        |  |      |       |   |        |    |  |  |  |
| Apr.                                     | 1  | Balance     | 1             |  |       |  |   |        |     |    |        |  |      | 23    | 8 | 00     | 00 |  |  |  |
|                                          | 15 |             | G1            |  |       |  | 1 | 00     | 0 0 | 00 |        |  |      | 24    | 8 | 00     | 00 |  |  |  |
|                                          |    |             |               |  |       |  |   |        | Т   |    |        |  |      |       |   |        |    |  |  |  |
|                                          |    |             |               |  |       |  |   |        |     |    |        |  |      |       |   |        |    |  |  |  |

|    | Garo's Tree Service              |                         |                                        |           |             |            |         |                        |  |  |  |
|----|----------------------------------|-------------------------|----------------------------------------|-----------|-------------|------------|---------|------------------------|--|--|--|
|    | Work Sheet                       |                         |                                        |           |             |            |         |                        |  |  |  |
|    | For the Month Ended April 30, 20 |                         |                                        |           |             |            |         |                        |  |  |  |
|    |                                  |                         |                                        |           |             |            |         |                        |  |  |  |
|    | ACCT.<br>NO.                     | ACCOUNT NAME            |                                        | ALANCE    | INCOME ST   |            | BALANC  |                        |  |  |  |
|    | NO.                              |                         | DEBIT CREDIT DEBIT CREDIT DEBIT CREDIT |           |             |            |         |                        |  |  |  |
|    |                                  |                         |                                        |           |             |            |         |                        |  |  |  |
|    |                                  |                         |                                        |           |             |            |         |                        |  |  |  |
| 12 | 301                              | James Garo, Capital     |                                        | 24 800 00 |             |            |         | 24 80000 12            |  |  |  |
| 13 | 302                              | James Garo, Withdrawals | 70000                                  |           |             |            | 70000   | 13                     |  |  |  |
|    |                                  |                         |                                        |           |             |            |         |                        |  |  |  |
| 20 | 525                              | Utilities Expense       | 62000                                  |           | 62000       |            |         | 20                     |  |  |  |
| 21 |                                  |                         | 21 924 00                              | 21 92400  | 6 0 3 3 00  | 9 3 0 9 00 | 2987700 | 26 60100 <sub>21</sub> |  |  |  |
| 22 |                                  | Net Income              |                                        |           | 3 2 7 6 00  |            |         | 3 <b>2 7 6 00 22</b>   |  |  |  |
| 23 |                                  |                         |                                        |           | 9 3 0 9 0 0 | 9 3 0 9 00 | 2987700 | 29 8 7 7 00 23         |  |  |  |
| 24 |                                  |                         |                                        |           |             |            |         | 24                     |  |  |  |

Figure 9–7 Statement of Changes in Owner's Equity for an Ongoing Business

| Garo's Tree Service            |                     |  |  |  |  |  |  |  |  |
|--------------------------------|---------------------|--|--|--|--|--|--|--|--|
| Statement of Change            | s in Owner's Equity |  |  |  |  |  |  |  |  |
| For the Month End              | ed April 30, 20     |  |  |  |  |  |  |  |  |
| Projection Capital April 1 20  | 22 8 0 0 00         |  |  |  |  |  |  |  |  |
| Beginning Capital, April 1, 20 | 23 8 0 0 00         |  |  |  |  |  |  |  |  |
| Add: Investments by Owner      | 1 0 0 0 00          |  |  |  |  |  |  |  |  |
| Net Income                     | 3 2 7 6 00          |  |  |  |  |  |  |  |  |
| Total Increase in Capital      | 4 2 7 6 00          |  |  |  |  |  |  |  |  |
| Subtotal                       | 28 0 7 6 00         |  |  |  |  |  |  |  |  |
| Less: Withdrawals by Owner     | 700000              |  |  |  |  |  |  |  |  |
| Ending Capital, April 30, 20   | 27 3 7 6 00         |  |  |  |  |  |  |  |  |
|                                |                     |  |  |  |  |  |  |  |  |

Figure 9–7 Statement of Changes in Owner's Equity for an Ongoing Business (continued)

There are two ways to determine the owner's capital account balance at the beginning of the period:

- Look at the ledger.
- Subtract the additional investments from the account balance shown on the work sheet.

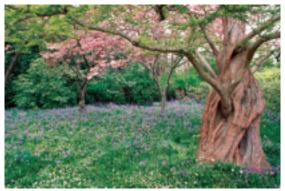

For **James Garo**, **Capital**, the \$1,000 additional investment in Garo's Tree Service is subtracted from the \$24,800 account balance shown on the work sheet to arrive at the beginning account balance of \$23,800.

Figure 9–7 shows the statement of changes in owner's equity for an ongoing business.

# **Statement of Changes in Owner's Equity Showing a Net Loss**

Figure 9–8 shows a statement of changes in owner's equity for an ongoing business with a net loss. Notice that since there is only one item that increases capital—investments by owner—the amount of the individual item is entered in the second amount column. Since there are two items that decrease capital—withdrawals by owner and net loss—the amounts of the individual items are entered in the first amount column. The total decrease in capital is entered in the second amount column.

| Statement of Changes in Owner's Equity |   |     |    | Island Burgers |    |     |    |  |  |  |  |  |  |
|----------------------------------------|---|-----|----|----------------|----|-----|----|--|--|--|--|--|--|
| Statement of Changes in Owner's Equity |   |     |    |                |    |     |    |  |  |  |  |  |  |
| For the Month Ended April 30, 20       |   |     |    |                |    |     |    |  |  |  |  |  |  |
|                                        |   |     |    |                |    |     |    |  |  |  |  |  |  |
| Beginning Capital, April 1, 20         |   |     |    | 13             | 8  | 48  | 00 |  |  |  |  |  |  |
| Add: Investments by Owner              |   |     |    | 1              | 5  | 00  | 00 |  |  |  |  |  |  |
| Subtotal                               |   |     |    | 15             | 3  | 48  | 00 |  |  |  |  |  |  |
| Less: Withdrawals by Owner             | 9 | 00  | 00 |                |    |     |    |  |  |  |  |  |  |
| Net Loss                               | 8 | 3 5 | 00 |                |    |     |    |  |  |  |  |  |  |
| Total Decrease in Capital              |   |     |    | 1              | 7. | 3 5 | 00 |  |  |  |  |  |  |
| Ending Capital, April 30, 20           |   |     |    | 13             | 6  | 1 3 | 00 |  |  |  |  |  |  |
|                                        |   |     |    |                |    |     |    |  |  |  |  |  |  |

Figure 9–8 Statement of Changes in Owner's Equity Showing a Net Loss

## **Assessment**

## AFTER READ

## **Reinforce the Main Idea**

Using a diagram like this one, summarize the steps for creating a statement of changes in owner's equity. Add answer boxes for steps as needed.

#### Creating a Statement of Changes in Owner's Equity

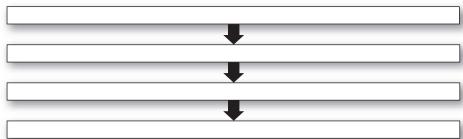

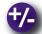

## **Do the Math**

Tracy Murphy is a fashion designer who works from her home. She contributed her own funds and equipment to the business. She also continues to add new clients and increase her revenue. Tracy's investments in her business and the revenue she has earned over the past 10 months are shown below. Create a line graph, by date, comparing Tracy's investments to her revenue. What can you determine from this chart?

| Investments                | Revenue  |          |          |  |  |  |  |  |
|----------------------------|----------|----------|----------|--|--|--|--|--|
| 1/01/20 Cash               | \$20,000 | 2/01/20  | \$ 5,000 |  |  |  |  |  |
| 1/01/20 Sewing machines    | 6,000    | 3/01/20  | 6,000    |  |  |  |  |  |
| 1/01/20 Mannequins         | 3,500    | 4/01/20  | 12,000   |  |  |  |  |  |
| 1/01/20 Material           | 25,000   | 5/01/20  | 15,000   |  |  |  |  |  |
| 1/01/20 Computer equipment | 5,600    | 6/01/20  | 17,500   |  |  |  |  |  |
| 1/01/20 Business cards     | 500      | 7/01/20  | 19,000   |  |  |  |  |  |
| 2/15/20 Cash               | 12,000   | 8/01/20  | 20,000   |  |  |  |  |  |
| 3/10/20 Material           | 7,500    | 9/01/20  | 26,000   |  |  |  |  |  |
| Total Investments          | \$80,100 | 10/01/20 | 20,000   |  |  |  |  |  |

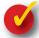

## **Problem 9–2 Determining Ending Capital Balances**

The financial transactions affecting the capital accounts of several different businesses are summarized below.

**Instructions** Use the form in your working papers. Determine the ending capital balance for each business.

| Beginnir | ıg |
|----------|----|
|----------|----|

| _  | Capital  | <u>Investments</u> | Revenue  | Expenses | <b>Withdrawals</b> |
|----|----------|--------------------|----------|----------|--------------------|
| 1. | \$60,000 | \$ 500             | \$ 5,100 | \$2,400  | \$ 700             |
| 2. | 24,075   | 0                  | 13,880   | 7,240    | 800                |
| 3. | 28,800   | 1,000              | 6,450    | 6,780    | 0                  |
| 4. | 0        | 10,500             | 5,320    | 4,990    | 200                |
| 5. | 6,415    | 0                  | 4,520    | 3,175    | 700                |
| 6. | 20,870   | 1,300              | 13,980   | 9,440    | 1,700              |

## **Accounting Careers in Focus**

Tips from .

RHI Robert Half International Inc.

A paycheck is not all a

company can offer. Many firms also provide profit-sharing

plans, tuition reimbursement,

and training opportunities.

when deciding whether to

Consider the benefits a prospective employer offers

## **PARTNER**

PricewaterhouseCoopers LLP, New York, New York Alfred A. Peguero

## Q: What is your main responsibility?

**A:** My job is to help the families and privately held corporations who are my clients. I look behind the numbers to show clients how to protect assets and pass them to the next generation. I always ask myself what needs to be done to ensure that client expectations are met. Being a partner is very much like owning your own business—with some constraints, of course.

## **Q:** How did you become interested in accounting?

accept a job offer. A: I was an economics major in college, but in my senior year I took two accounting classes that I really enjoyed. I realized this is where the opportunities are. Accounting as a general profession is very broad. The basic principles are the same but you can focus on areas and industries that really interest you—anything from technology to farming.

## Q: Which skills are most important?

A: Analytical, reasoning, and communication skills are critical. Mathematical ability is also helpful.

## Q: What do you enjoy most about your job?

A: I enjoy offering solutions to my clients. Helping real people solve their problems and achieve peace of mind over their financial matters is very rewarding.

## Q: What advice do you have for accountants just beginning their careers?

A: Finding a good mentor is really important. Always follow through with what you say you're going to do and don't be afraid to ask questions.

## **CAREER FACTS**

- Nature of the Work: Specialize in personal financial and business consulting; advise clients on complex accounting issues.
- Training or Education Needed: A bachelor's degree in business administration, accounting, or economics; a minor in communications and technology can be helpful; fulfill the requirements to become a CPA.
- **Aptitude**, **Abilities and Skills**: Communication, analytical, reasoning, and math skills.
- Salary Range: \$150,000 and up depending on experience, level of responsibility, and firm performance.
- Career Path: Gather hands-on experience with a major accounting firm or reputable regional firm. Once you have a flavor for the areas that most appeal to you, consider getting a master's degree. It usually takes 10 to 15 years to become a partner at most firms.

**Thinking Critically** 

What qualities do you think employers look for when hiring?

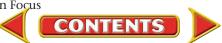

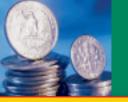

SECTION 3

## The Balance Sheet and the **Statement of Cash Flows**

The third and fourth financial statements prepared at the end of the period are the balance sheet and the statement of cash flows. The balance sheet reflects the accounting equation at the end of the period. The statement of cash flows shows how the business acquired and spent cash during the period.

## The Balance Sheet

## What Is the Purpose of the Balance Sheet?

The **balance sheet** is a report of the balances in the permanent accounts at the end of the period. The main purpose of the balance sheet is to report the assets of the business and the claims against those assets on a specific date. In other words, the balance sheet states the financial position of a business at a specific point in time. The balance sheet summarizes the following information:

- what a business owns
- what a business owes
- what a business is worth

For this reason the balance sheet is sometimes called a statement of financial position.

The balance sheet is prepared from information in the Balance Sheet section of the work sheet and from the statement of changes in owner's equity. The balance sheet may be handwritten, typed, or, as in most cases, prepared by computer.

## The Sections of the Balance Sheet

The balance sheet contains the following sections:

- the heading
- the assets section
- the liabilities and owner's equity sections

**Heading.** Like the heading of the income statement, the heading of the balance sheet answers the questions who? what? when? The balance sheet heading includes:

- 1. The name of the business (Who?)
- 2. The name of the financial statement (What?)
- 3. The date of the balance sheet (When?)

**Before** READ You

## **Main Idea**

The balance sheet reports the financial position at a specific point in time. The statement of cash flows reports the sources and uses of cash during the accounting period.

### Read to Learn...

- ➤ how to prepare a balance sheet. (p. 231)
- ➤ the purpose of a statement of cash flows. (p. 234)
- ➤ how to perform ratio analysis. (p. 235)

## **Key Terms**

balance sheet report form statement of cash flows ratio analysis profitability ratio return on sales

current assets current liabilities working capital liquidity ratio current ratio quick ratio

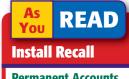

#### **Permanent Accounts**

Permanent accounts are assets, liabilities, and the owner's capital account.

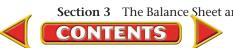

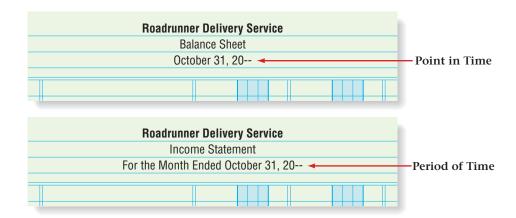

Figure 9–9 Headings of Financial Statements

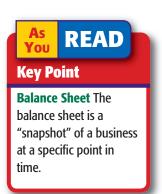

Unlike the income statement, which covers the entire period, the balance sheet relates to a specific point in time. The amounts shown on the balance sheet are the general ledger balances in the accounts on the last day of the period. Notice the difference between the date lines on the balance sheet and on the income statement in **Figure 9–9**.

**Assets Section.** Refer to Roadrunner's balance sheet in Figure 9–10 as you read how to prepare the balance sheet. Roadrunner's work sheet and statement of changes in owner's equity are also included to show the information sources used to prepare the balance sheet. Roadrunner's balance sheet is prepared in **report form**, listing the balance sheet sections one under the other.

The Assets section of the balance sheet is prepared as follows:

- 1. Write the word *Assets* on the first line in the center of the column containing the account names. A
- 2. On the following lines, list each asset account name and its balance in the same order as they appear in the Balance Sheet section of the work sheet. Enter the account balances in the first amount column. Draw a single rule under the last account balance. B
- **3.** On the next line, write the words *Total Assets*, indented about half an inch. Add the individual asset balances and enter the total in the second amount column. **C**

Do *not* draw a double rule under the total yet. Enter it when the Liabilities and Owner's Equity sections are complete and equal to total assets.

**Liabilities and Owner's Equity Sections.** The information for the Liabilities and Owner's Equity sections is taken from the work sheet and from the statement of changes in owner's equity. Use the following steps to

complete the Liabilities and Owner's Equity sections.

- 1. On the line after *Total Assets*, write the heading *Liabilities* in the center of the column containing the account names. D
- 2. On the following lines, list the liability account names and their balances in the same order as on the Balance Sheet section of the work sheet. Enter the account balances in the first amount column. Draw a single rule under the last account balance. E

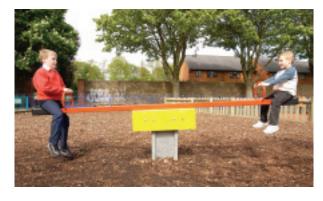

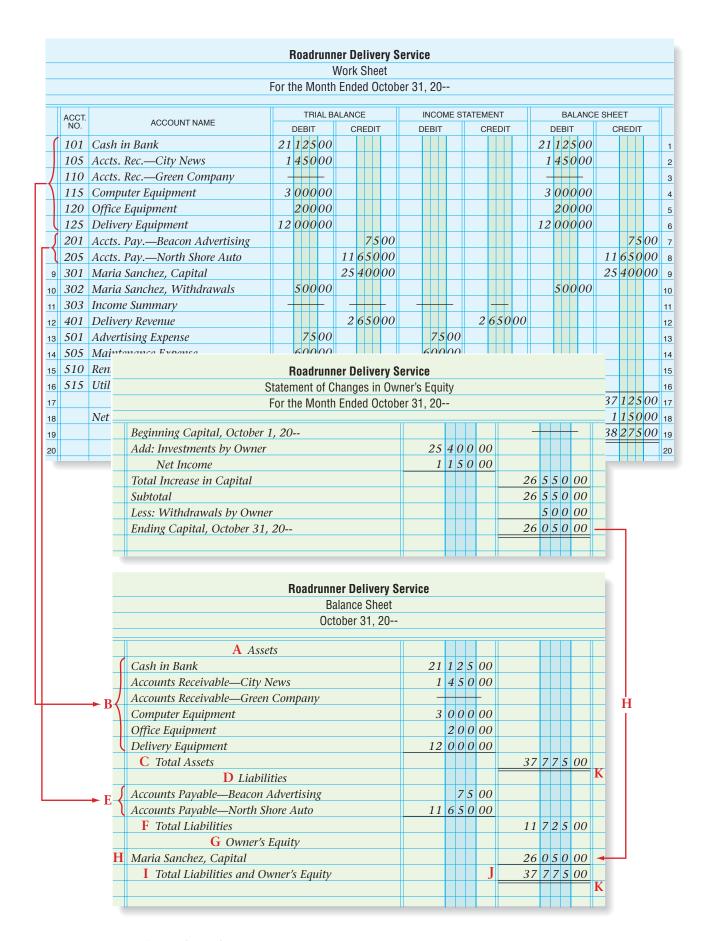

Figure 9–10 Preparing a Balance Sheet

- 3. On the next line, write the words *Total Liabilities*, indented about half an inch. Add the individual liability balances and enter the total in the second amount column. **F**
- **4.** On the next line, enter the heading *Owner's Equity* in the center of the column containing the account names. **G**
- 5. On the next line, write the name of the capital account. In the second amount column, enter the ending balance of the capital account as shown on the statement of changes in owner's equity. H

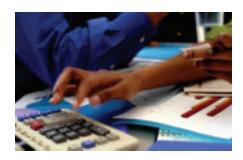

## **Proving the Equality of the Balance Sheet**

Recall that the basic accounting equation must always be in balance. The balance sheet represents the basic accounting equation, so the Assets section total must equal the total of the Liabilities and Owner's Equity sections.

#### Assets = Liabilities + Owner's Equity

To prove the equality of the balance sheet, follow these steps:

- 1. Draw a single rule under the balance of the capital account. On the next line, write the words *Total Liabilities and Owner's Equity*, indented about half an inch. I
- 2. Add the total liabilities amount and the ending capital balance. Enter the total in the second amount column. J This total must equal the total assets amount. If the totals are not equal, there is an error. Most errors occur when transferring amounts from the work sheet or from the statement of changes in owner's equity. Verify that each account balance has been transferred properly. Find and correct the error and then complete the balance sheet.
- 3. When total assets equal total liabilities and owner's equity, draw a double rule under the total assets amount *and* under the total liabilities and owner's equity amount. K The balance sheet is now complete.

Refer again to the amounts and their placement in Figure 9–10. As you can see, completion of the work sheet is the basis for preparing the three financial statements studied so far.

## The Statement of Cash Flows

## What Is the Purpose of the Statement of Cash Flows?

Cash flowing through a business is like blood flowing through your body. The flow of cash keeps a business alive. It is essential to have cash available for the daily operations of the business and for unexpected expenses.

The **statement of cash flows** summarizes the following information:

- the amount of cash the business took in
- the sources of cash
- the amount of cash the business paid out
- the uses of cash

Like the income statement, the statement of cash flows covers a single accounting period.

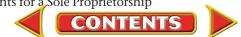

This information is essential for sound management and investment decisions. You will learn more about the statement of cash flows in Chapter 19.

## **Ratio Analysis**

## What Is Ratio Analysis?

**Ratio analysis** is the process of evaluating the relationship between various amounts in the financial statements. Owners and managers use ratio analysis to determine the financial strength, activity, and debt-paying ability of a business.

## **Profitability Ratios**

**Profitability ratios** are used to evaluate the earnings performance of the business during the accounting period. The earning power of a business is an important measure of its ability to grow and continue to earn revenue.

One commonly used profitability ratio is return on sales. Business owners use the **return on sales** ratio to examine the portion of each sales dollar that represents profit. To calculate this ratio, divide net income by sales. For example, the return on sales for Roadrunner Delivery Service is calculated as follows:

$$\frac{\$1,150 \text{ net income}}{\$2,650 \text{ sales}} = 0.434 \text{ or } 43.4\%$$

This percentage indicates that each dollar of sales produced 43.4 cents of profit for Roadrunner. It can be compared to other accounting periods, to determine whether it is increasing or decreasing.

For example, if net income next year is \$2,750 and sales are \$5,000, the return on sales would be computed as follows:

$$\frac{$2,750 \text{ net income}}{$5,000 \text{ sales}} = 0.550 \text{ or } 55.0\%$$

As you can see, profit per sales dollar would increase by 11.6 cents.

## **Liquidity Measures**

Liquidity refers to the ease with which an asset can be converted to cash. Current assets are those used up or converted to cash during the normal operating cycle of the business. These might include Accounts Receivable, Cash in Bank, and Supplies. Current liabilities are debts of the business that must be paid within the next accounting period. Accounts Payable is an example of a current liability.

The amount by which current assets exceed current liabilities is known as **working capital**. Because current liabilities are usually paid out of current assets, working capital represents the excess assets available to continue operations. The working capital for Roadrunner is calculated as follows:

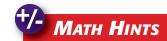

Calculating Ratios
When calculating ratios,
be sure to use the correct
figures for the divisor and
the dividend.

For example, to calculate the ratio of net income to sales:

- the net income amount is the *dividend*,
- and the sales amount is the *divisor*.

## As READ

#### It's Not What It Seems

Liquidity When you think of *liquidity*, you might think of water or other liquids that flow freely. In accounting, *liquidity* refers to how easily an asset can be converted to cash.

A **liquidity ratio** is a measure of the ability of a business to pay its current debts as they become due and to provide for an unexpected need for cash. Two common ratios that are used to determine liquidity follow.

**Current Ratio.** The current ratio reflects the relationship between current assets and current liabilities. The current ratio is calculated by dividing the dollar amount of current assets by the dollar amount of current liabilities. The current ratio for Roadrunner based on the balance sheet in **Figure 9–10** is:

$$\frac{\text{Current Assets}}{\text{Current Liabilities}} = \text{Current Ratio} \qquad \frac{\$22,575}{\$11,725} = 1.92 \text{ or } 1.9:1$$

The current liabilities of a business must be paid within a year. These liabilities are paid from current assets.

A ratio of 2:1 or higher is considered favorable by creditors. It indicates that a business is able to pay its debts and that a business has twice as many current assets as current liabilities. A low ratio may indicate that a company could have trouble paying its debts.

**Quick Ratio.** A **quick ratio** is a measure of the relationship between short-term assets and current liabilities. Short-term liquid assets—those that can be quickly converted to cash—are cash and net receivables. The quick ratio is computed by dividing the total cash and receivables by total current liabilities.

The quick ratio for Roadrunner based on the Balance Sheet in **Figure 9–10** is:

$$\frac{\text{Cash and Receivables}}{\text{Current Liabilities}} = \text{Quick Ratio} \qquad \frac{\$22,575}{\$11,725} = 1.92:1$$

In some instances the current ratio and the quick ratio can be the same, as in the case in this example.

A quick ratio of 1:1 is considered adequate. This indicates that a business can pay its current debts with cash from incoming receivables. If a business has a quick ratio of 1:1 or higher, the business has \$1.00 in liquid assets for each \$1.00 of current liabilities.

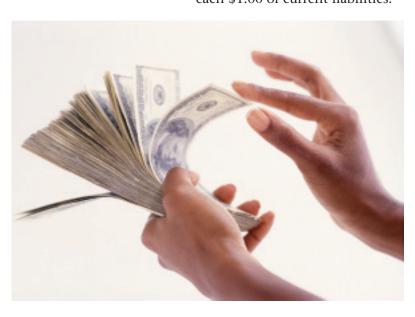

Quick ratios may also be compared from one year to the next. For example, suppose that cash and receivables for the previous year were \$48,653 and current liabilities were \$53,245. That year's quick ratio would be computed as:

$$\frac{\$48,653}{\$53,245} = 0.91:1$$

As you can see, Roadrunner has improved its liquidity position in the current year. The \$1.92 in liquid assets per \$1.00 in current liabilities (current year) is stronger than \$0.91 in liquid assets per \$1.00 in current liabilities (previous year).

## AFTER READ

## **Reinforce the Main Idea**

Using a diagram like this one, summarize the steps for creating a balance sheet. Add answer boxes for steps as needed.

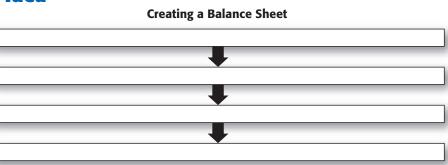

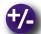

## **Do the Math**

Compute the four amounts that are missing from the balance sheet below. On a separate sheet of paper, write the description and the dollar value of the four missing amounts.

| Interactive Communication               |       |   |    |    |       |     |     |    |
|-----------------------------------------|-------|---|----|----|-------|-----|-----|----|
| Balance Sheet                           |       |   |    |    |       |     |     |    |
| December 31,                            | 20    |   |    |    |       |     |     |    |
| Assets                                  |       |   |    |    |       |     |     |    |
| Cash in Bank                            | 944   | 0 | 00 | 00 |       | П   |     |    |
| Accounts Receivable—Chamber of Commerce | 200   | 0 | 00 | 00 |       | П   |     |    |
| Office Equipment                        |       |   | ?  |    |       | П   |     |    |
| Computer Equipment                      | 1,000 | 0 | 00 | 00 |       |     |     |    |
| Total Assets                            |       |   |    |    | 2,994 | 0   | 0 0 | 00 |
| Liabilities                             |       |   |    |    |       |     |     |    |
| Accounts Payable—Tip Top Advertising    | 275   | 5 | 00 | 00 |       |     |     |    |
| Interest Payable                        |       |   | ?  |    |       | Ш   |     |    |
| Salaries Payable                        | 2     | 1 | 00 | 00 |       | Ш   |     |    |
| Total Liabilities                       |       |   |    |    |       | Ш   | ?   |    |
| Owner's Equity                          |       |   |    |    |       |     |     |    |
| Chuck Thompson, Capital                 |       |   |    |    | 2,715 | 1 ( | 0 ( | 00 |
| Total Liabilities and Owner's Equity    |       |   |    |    |       |     | ?   |    |
|                                         |       |   |    |    |       |     |     |    |
|                                         |       |   |    |    |       |     |     |    |
|                                         |       |   |    |    |       |     |     |    |

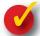

## **Problem 9–3 Calculating Return on Sales**

The Gawle Company is a family-owned and operated appliance rental and repair business. The income statement for the month ended August 31 includes the following:

| Rental Revenue      | \$3,256 | \$3,256 Rent Expense |       |
|---------------------|---------|----------------------|-------|
| Repair Revenue      | 2,140   | Utilities Expense    | 483   |
| Advertising Expense | 575     | Net Income           | 1,108 |
| Maintenance Evpense | 1 130   |                      |       |

**Instructions** Calculate the return on sales for the month for The Gawle Company.

## **Summary**

## **Key Concepts**

- 1. The *income statement* reports revenue earned and the expenses incurred for a specific period of time. It also reports the net income or net loss for the period.
- 2. Sections of the income statement:

| Section    | Information Presented                                                                                                    |  |  |  |  |  |  |
|------------|----------------------------------------------------------------------------------------------------|--|--|--|--|--|--|
| Heading    | <ul><li>Name of the business</li><li>Name of the report</li><li>Accounting period covered</li></ul>                        |  |  |  |  |  |  |
| Revenue    | Balance of each revenue account for the period. The information comes from the Income Statement section of the work sheet. |  |  |  |  |  |  |
| Expenses   | Balance of each expense account for the period. The information comes from the Income Statement section of the work sheet. |  |  |  |  |  |  |
| Net income | Total expenses subtracted from total revenue. The result is net income or net loss.                                        |  |  |  |  |  |  |

- **3.** The *statement of changes in owner's equity* summarizes the impact that the period's business transactions had on the capital account.
- 4. Sections of the statement of changes in owner's equity:

| Section                 | Information Presented                                                                                                    |
|-------------------------|----------------------------------------------------------------------------------------------------|
| Heading                 | <ul><li>Name of the business</li><li>Name of the report</li><li>Accounting period covered</li></ul>                                                                                                    |
| Beginning<br>Capital    | The information comes from the owner's capital account in the general ledger.                                                                                                    |
| Increases in<br>Capital | <ul> <li>Investments by Owner</li> <li>Net Income</li> <li>Information about investments by the owner comes from the owner's capital account in the general ledger. Information about net income comes from the income statement.</li> </ul> |
| Decreases in<br>Capital | <ul> <li>Withdrawals by Owner</li> <li>Net Loss</li> <li>Information about withdrawals by the owner comes from the work sheet.</li> <li>Information about net loss comes from the income statement.</li> </ul>                               |
| Ending<br>Capital       | Beginning Capital + Increases — Decreases                                                                                                    |

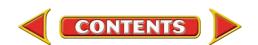

## **Summary**

- 5. The *balance sheet* reports the balances in the permanent accounts at the end of the period. It states the financial position of a business *on a specific date*. Information comes from the Balance Sheet section of the work sheet and the statement of changes in owner's equity.
- 6. Sections of the Balance Sheet:

| Section           | Information Presented                                                                                              |  |  |  |  |  |  |
|-------------------|----------------------------------------------------------------------------------------------------|--|--|--|--|--|--|
| Heading           | <ul><li>Name of the business</li><li>Name of the report</li></ul>                                                  |  |  |  |  |  |  |
|                   | Date of the last day of the accounting period                                                                      |  |  |  |  |  |  |
| Assets            | Balance of each asset account. The information comes from the Balance Sheet section of the work sheet.             |  |  |  |  |  |  |
| Liabilities       | Balance of each liability account. The information comes from the Balance Sheet section of the work sheet.         |  |  |  |  |  |  |
| Owner's<br>Equity | The balance of the owner's capital account. The information comes from the statement of changes in owner's equity. |  |  |  |  |  |  |

- 7. The *statement of cash flows* reports how much cash the business took in and paid out during the period and why the **Cash in Bank** account increased or decreased.
- **8.** Ratio analysis evaluates the relationship between various financial statement amounts.

| Profitability ratio | Earnings performance during the accounting period                                                 |
|---------------------|---------------------------------------------------------------------------------------------------|
| Return on sales     | Determines the percent of each sales dollar that is profit:  Return on Sales = Net Income / Sales |
| Liquidity ratio     | Ease with which an asset can be converted to cash                                                 |
| Current ratio       | Current Assets Current Liabilities                                                                |
| Quick ratio         | Cash and Receivables Current Liabilities                                                          |

## **Key Terms**

| balance sheet        | (p. 231) | liquidity ratio     | (p. 236) | statement of         |          |
|----------------------|----------|---------------------|----------|----------------------|----------|
| current assets       | (p. 235) | profitability ratio | (p. 235) | cash flows           | (p. 234) |
| current liabilities  | (p. 235) | quick ratio         | (p. 236) | statement of changes |          |
| current ratio        | (p. 236) | ratio analysis      | (p. 235) | in owner's equity    | (p. 225) |
| financial statements | (p. 220) | report form         | (p. 232) | working capital      | (p. 235) |
| income statement     | (p. 221) | return on sales     | (p. 235) |                      |          |

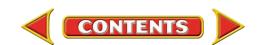

## CHAPTER 9

## **Review and Activities**

AFTER READ

## **Check Your Understanding**

#### 1. Income Statement

- a. What is the purpose of the income statement?
- **b.** What is the source of information used to prepare the income statement?

#### 2. Preparing an Income Statement

- a. List the sections of the income statement.
- **b.** How is net income or net loss calculated?

#### 3. Statement of Changes in Owner's Equity

- a. What is the purpose of the statement of changes in owner's equity?
- **b.** What sources of information are used to prepare the statement of changes in owner's equity?

#### 4. Preparing a Statement of Changes in Owner's Equity

- a. In a statement of changes in owner's equity, what items are totaled in the "Add" section?
- **b.** What items are subtracted from the subtotal?

#### 5. Balance Sheet

- a. What is the purpose of the balance sheet?
- **b.** How does the date in a balance sheet heading differ from the other financial statements?

#### 6. Preparing a Balance Sheet

- **a.** What sources of information are used to prepare the balance sheet?
- **b.** How are balance sheet account names shown using the report form?

#### 7. Statement of Cash Flows

- **a.** What is the purpose of the statement of cash flows?
- **b.** Why does management need the information in the statement of cash flows?

#### 8. Ratio Analysis

- **a.** What is the purpose of computing ratios from amounts on financial statements?
- **b.** Who might be interested in the profitability ratio of a business?

## **Apply Key Terms**

As a game store owner, you want to develop an information sheet for the store manager. Explain the importance of financial statement preparation using these key terms.

balance sheet current assets current liabilities current ratio financial statements income statement liquidity ratio profitability ratio quick ratio
ratio analysis
report form
return on sales
statement of cash flows
statement of changes in
owner's equity
working capital

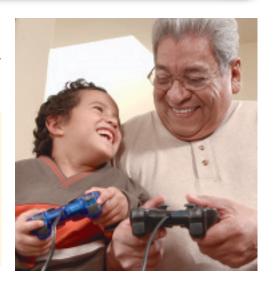

## **Preparing Financial Statements**

## Making the Transition from a Manual to a Computerized System

| Task                                                        | Manual Methods                                                                                                    | Computerized Methods                                                                                                    |
|-------------------------------------------------------------|----------------------------------------------------------------------------------------------------|----------------------------------------------------------------------------------------------------|
| Preparing an income statement                               | <ul> <li>Transfer all revenue and expense accounts and their balances from the work sheet.</li> <li>Subtract expenses from revenue to determine net income or net loss.</li> </ul>                                                                                                    | <ul> <li>From the <i>Reports</i> menu, select         Income Statement or Profit and Loss, depending on the accounting software.     </li> <li>Click Print.</li> </ul> |
| Preparing a<br>statement of<br>changes in<br>owner's equity | <ul> <li>Transfer the beginning balance of the capital account from the work sheet.</li> <li>Add additional investments and net income or loss.</li> <li>Subtract withdrawals.</li> <li>Calculate the ending balance for the capital account.</li> </ul>                                                                                                    | Since the software automatically computes the ending balance of the capital account for you, it is not necessary to prepare this statement.                            |
| Preparing a<br>balance sheet                                | <ul> <li>Transfer permanent accounts and their balances from the work sheet.</li> <li>Transfer the ending capital account balance from the statement of changes in owner's equity.</li> <li>Total all asset account balances.</li> <li>Total all liabilities and owner's equity account balances.</li> <li>Verify that assets equal liabilities and owner's equity.</li> </ul> | <ul> <li>From the <i>Reports</i> menu, select         Balance Sheet.</li> <li>Click Print.</li> </ul>                                                                  |

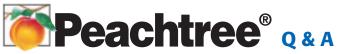

| Peachtree Question                                  | Answer                                                                                                    |
|-----------------------------------------------------|----------------------------------------------------------------------------------------------------|
| How do I prepare financial statements in Peachtree? | <ol> <li>From the <i>Reports</i> menu, select Financial Statements.</li> <li>Choose the statement you wish to print from the Reports list.</li> <li>Click Print when the statement appears on the screen.</li> </ol> |

# QuickBooks Q&A

| QuickBooks Question                                  | Answer                                                                                                    |
|------------------------------------------------------|----------------------------------------------------------------------------------------------------|
| How do I prepare financial statements in QuickBooks? | <ol> <li>From the <i>Reports</i> menu, select Company &amp; Financial.</li> <li>Choose the report you wish to print from the list.</li> <li>Click Print.</li> </ol> |

For detailed instructions, see your Glencoe Accounting Chapter Study Guides and Working Papers.

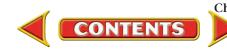

## CHAPTER 9

## **Problems**

Complete problems using:

**Manual** Glencoe Working Papers Peachtree Complete
Accounting Software

**QuickBooks** Templates Spreadsheet
Templates

## **Peachtree®**

## SMART GUIDE

## Step-by-Step Instructions: Problems 9-4, 9-5

- 1. Select the problem set for Wilderness Rentals (Prob. 9–4, 9–5).
- Rename the company and set the system date.
- Print a General Ledger Trial Balance, Income Statement, Statement of Changes in Owner's Equity, and Balance Sheet.
- **4.** Complete the Analyze activity.
- 5. End the session.

## **Peachtree®**

#### **SMART GUIDE**

## Step-by-Step Instructions: Problem 9-6

- 1. Select the problem set for Hot Suds Car Wash (Prob. 9–6).
- **2.** Rename the company and set the system date.
- Print a General Ledger Trial Balance, Income Statement, Statement of Changes in Owner's Equity, and Balance Sheet.
- **4.** Complete the Analyze activity.
- 5. End the session.

## QuickBooks

#### **PROBLEM GUIDE**

## Step-by-Step Instructions: Problem 9-6

- 1. Restore the Problem 9-6.QBB file.
- 2. Print a Trial Balance, Profit & Loss report, and Balance Sheet.
- **3.** Complete the Analyze activity.
- **4.** Back up your work.

## **Problem 9–4 Preparing an Income Statement**

The work sheet for Wilderness Rentals for the month ended September 30, 20-- is in your working papers.

**Instructions** Using the work sheet, prepare an income statement for Wilderness Rentals.

Analyze

Compute the return on sales for the period.

## **Problem 9–5** Preparing a Statement of Changes in Owner's Equity

**Instructions** Using the work sheet for Wilderness Rentals in your working papers and the income statement prepared in Problem 9–4, prepare a statement of changes in owner's equity and a balance sheet. Ronald Hicks made an additional investment in the business of \$500 during the period.

Analyze

Compute the current ratio for Wilderness Rentals as of September 30.

## **Problem 9–6 Preparing Financial Statements**

The trial balance for the Hot Suds Car Wash is listed below and in your working papers.

#### **Instructions**

- Complete the work sheet in your working papers.
- 2. Prepare an income statement for the quarter ended September 30, 20--.
- 3. Prepare a statement of changes in owner's equity. Regina Delgado made no additional investments during the period.
- **4.** Prepare a balance sheet in report form.

| Trial Balance                          |                                     |    |   |   |   |    |    |    |     |   |    |   |
|----------------------------------------|-------------------------------------|----|---|---|---|----|----|----|-----|---|----|---|
| For the Quarter Ended September 30, 20 |                                     |    |   |   |   |    |    |    |     |   |    |   |
| Debit Credit                           |                                     |    |   |   |   |    |    |    |     |   |    |   |
|                                        |                                     | _  |   |   | _ |    | Cı | ec | lit |   |    | L |
| 101                                    | Cash in Bank                        | 8  |   |   |   | 00 |    | L  | L   | L |    | L |
| 105                                    | Accts. Rec.—Linda Brown             |    |   |   |   | 00 |    | L  | L   | L |    | L |
| 110                                    | Accts. Rec.—Valley Auto             |    |   |   |   | 00 |    | L  | L   |   |    |   |
|                                        | Detailing Supplies                  |    |   |   |   | 00 |    |    | L   | L |    | L |
| 120                                    | Detergent Supplies                  |    |   |   |   | 00 |    | L  | L   | L |    | L |
| 125                                    | Office Equipment                    | 15 | 2 | 4 | 0 | 00 |    | L  | L   | L |    |   |
| 130                                    | Office Furniture                    | 2  | 1 | 6 | 0 | 00 |    | L  | L   | L |    |   |
| 135                                    | Car Wash Equipment                  | 7  | 5 | 2 | 2 | 00 |    |    |     |   |    |   |
| 201                                    | Accts. Pay.—Allen Vacuum Systems    |    |   |   |   |    | 3  | 5  | 2   | 8 | 00 |   |
| 205                                    | Accts. Pay.—O'Brian's Office Supply |    |   |   |   |    | 1  | 2  | 1   | 5 | 00 |   |
| 301                                    | Regina Delgado, Capital             |    |   |   |   |    | 23 | 8  | 4   | 5 | 00 |   |
| 305                                    | Regina Delgado, Withdrawals         | 1  | 5 | 0 | 0 | 00 |    |    |     |   |    |   |
| 310                                    | Income Summary                      | -  |   |   |   |    | -  |    |     |   | -  |   |
| 401                                    | Wash Revenue                        |    |   |   |   |    | 9  | 6  | 2   | 3 | 00 |   |
| 405                                    | Wax Revenue                         |    | Г | Г | Г |    | 8  | 0  | 1   | 9 | 00 |   |
| 410                                    | Interior Detailing Revenue          |    | Г | Г | Г |    | 2  | 6  | 2   | 8 | 00 | Г |
| 501                                    | Advertising Expense                 | 1  | 9 | 6 | 3 | 00 |    |    | Г   |   |    | Г |
| 505                                    | Equipment Rental Expense            | 4  | 1 | 3 | 7 | 00 |    | Г  | Г   | Г |    |   |
| 510                                    | Maintenance Expense                 | 1  | 1 | 8 | 6 | 00 |    | Г  | Г   | Г |    | Г |
| 520                                    | Rent Expense                        |    |   |   |   | 00 |    |    |     |   |    |   |
| 530                                    | Utilities Expense                   |    |   |   |   | 00 |    |    |     |   |    |   |
|                                        | •                                   | 48 | 8 | 5 | 8 | 00 | 48 | 8  | 5   | 8 | 00 |   |
|                                        |                                     |    |   |   |   |    |    |    |     |   |    |   |

Analyze

Calculate the return on sales for the period.

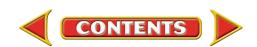

## **Problems**

## CHAPTER 9

Peachtree®

**SMART GUIDE** 

Step-by-Step Instructions:

## **Problem 9–7 Preparing Financial Statements**

The general ledger accounts and balances for Kits & Pups Grooming follow.

| General Ledger                       |          |  |
|--------------------------------------|----------|--|
| 101 Cash in Bank                     | \$ 4,296 |  |
| 105 Accts. Rec.—Juan Alvarez         | 1,528    |  |
| 110 Accts. Rec.—Nathan Carlsbad      | 904      |  |
| 115 Accts. Rec.—Martha Giles         | 1,219    |  |
| 120 Grooming Supplies                | 1,368    |  |
| 125 Office Equipment                 | 8,467    |  |
| 130 Office Furniture                 | 3,396    |  |
| 135 Computer Equipment               | 2,730    |  |
| 140 Grooming Equipment               | 1,974    |  |
| 145 Kennel Equipment                 | 7,412    |  |
| 201 Accts. Pay.—Able Store Equipment | 3,876    |  |
| 205 Accts. Pay.—Dogs & Cats Inc.     | 2,746    |  |
| 207 Accts. Pay.—Pet Gourmet          | 1,281    |  |
| 301 Abe Shultz, Capital              | 30,928   |  |
| 305 Abe Shultz, Withdrawals          | 1,900    |  |
| 310 Income Summary                   | _        |  |
| 401 Boarding Revenue                 | 11,989   |  |
| 405 Grooming Revenue                 | 4,420    |  |
| 501 Advertising Expense              | 3,934    |  |
| 505 Equipment Repair Expense         | 943      |  |
| 510 Maintenance Expense              | 2,483    |  |
| 520 Rent Expense                     | 8,850    |  |
| 530 Utilities Expense                | 3,836    |  |
|                                      |          |  |

#### Instructions

- 1. Prepare a work sheet for the month ended September 30, 20--.
- 2. Prepare an income statement for the period.
- 3. Prepare a statement of changes in owner's equity. Abe Shultz made an additional investment of \$2,500 during the period.
- **4.** Prepare a balance sheet in report form.

Analyze |

Compute the quick ratio as of September 30.

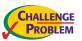

## **Problem 9–8 Preparing a Statement of Changes** in Owner's Equity

**Instructions** Use the balance sheet and income statement shown to prepare a statement of changes in owner's equity. (The owner made an additional investment of \$4,000 and withdrew \$1,500 during the period.)

1. Select the problem set for Kits & Pups Grooming (Prob. 9-7).

Problem 9-7

**2.** Rename the company and set the system date.

**3.** Print a General Ledger Trial Balance, Income Statement, Statement of Changes in Owner's Equity, and Balance Sheet.

**4.** Complete the Analyze activity.

5. End the session.

## QuickBooks

#### **PROBLEM GUIDE**

#### **Step-by-Step Instructions:** Problem 9-7

1. Restore the Problem 9-7.QBB file.

2. Print a Trial Balance, Profit & Loss report, and Balance Sheet.

**3.** Complete the Analyze activity.

4. Back up your work.

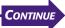

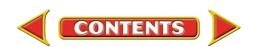

## CHAPTER 9

## **Problems**

## SPREADSHEET SMART GUIDE

## Step-by-Step Instructions: Problem 9-8

- 1. Select the spreadsheet template for Problem 9–8.
- 2. Enter your name and the date in the spaces provided on the template.
- **3.** Complete the spreadsheet using the instructions in your working papers.
- **4.** Print the spreadsheet and proof your work.
- **5.** Complete the Analyze activity.
- **6.** Save your work and exit the spreadsheet program.

| Outback Guide Service |                    |   |   |   |    |   |   |   |   |    |
|-----------------------|--------------------|---|---|---|----|---|---|---|---|----|
| Income Statement      |                    |   |   |   |    |   |   |   |   |    |
| For the Month Ender   | d September 30, 20 | ) |   |   |    |   |   |   |   |    |
|                       | П                  | _ |   |   |    |   |   |   |   |    |
| Revenue:              |                    | L |   |   |    |   |   |   |   |    |
| Guide Service Revenue |                    |   |   |   |    | 8 | 9 | 1 | 3 | 00 |
| Expenses:             |                    |   |   |   |    |   |   |   |   |    |
| Advertising Expense   |                    | 3 | 7 | 5 | 00 |   |   |   |   |    |
| Maintenance Expense   |                    | 1 | 3 | 8 | 00 |   |   |   |   |    |
| Rent Expense          | 1                  | 2 | 5 | 0 | 00 |   |   |   |   |    |
| Salaries Expense      | 1                  | 5 | 0 | 0 | 00 |   |   |   |   |    |
| Utilities Expense     | 1                  | 1 | 6 | 1 | 00 |   |   |   |   |    |
| Total Expenses        |                    |   |   |   |    | 4 | 4 | 2 | 4 | 00 |
| Net Income            |                    |   |   |   |    | 4 | 4 | 8 | 9 | 00 |

| Outback Guide Service                       |   |   |   |   |     |    |   |   |   |    |
|---------------------------------------------|---|---|---|---|-----|----|---|---|---|----|
| Balance Sheet<br>September 30, 20           |   |   |   |   |     |    |   |   |   |    |
|                                             |   |   |   |   |     |    |   |   |   |    |
| Assets                                      | 2 | 1 | 1 | 7 | 0.0 |    |   |   |   |    |
| Cash in Bank                                | 3 |   |   |   | 00  |    |   |   |   |    |
| Accounts Receivable—Mary Johnson            |   | _ | _ |   | 00  |    |   |   |   |    |
| Accounts Receivable—Feldman, Jones & Ritter |   | _ |   |   | 00  |    |   |   |   |    |
| Accounts Receivable—Podaski Systems Inc.    | 1 | _ |   |   | 00  |    |   |   |   |    |
| Hiking Supplies                             |   |   |   |   | 00  |    |   |   |   |    |
| Office Supplies                             |   | _ | _ |   | 00  |    |   |   |   |    |
| Office Equipment                            | 6 | 4 | 9 | 2 | 00  |    |   |   |   |    |
| Office Furniture                            | 3 | 0 | 8 | 4 | 00  |    |   |   |   |    |
| Computer Equipment                          | 3 | 6 | 2 | 4 | 00  |    |   |   |   |    |
| Hiking Equipment                            | 1 | 0 | 1 | 5 | 00  |    |   |   |   |    |
| Rafting Equipment                           | 9 | 1 | 8 | 6 | 00  |    |   |   |   |    |
| Total Assets                                |   |   |   |   |     | 28 | 8 | 8 | 3 | 00 |
| Liabilities                                 |   |   |   |   |     |    |   |   |   |    |
| Accounts Payable—A-1 Adventure Warehouse    | 6 | 5 | 4 | 5 | 00  |    |   |   |   |    |
| Accounts Payable—Peak Equipment Inc.        | 1 | 3 | 2 | 5 | 00  |    |   |   |   |    |
| Accounts Payable—Premier Processors         |   | 6 | 4 | 2 | 00  |    |   |   |   |    |
| Total Liabilities                           |   |   |   |   |     | 8  | 5 | 1 | 2 | 00 |
| Owner's Equity                              |   |   |   |   |     |    |   |   |   |    |
| Juanita Ortega, Capital                     |   |   |   |   |     | 20 | 3 | 7 | 1 | 00 |
| Total Liabilities and Owner's Equity        |   |   |   |   |     | 28 |   |   |   |    |
|                                             |   |   |   |   |     |    |   |   |   |    |
|                                             |   |   |   |   |     |    |   |   |   |    |

Analyze

Identify the largest expense for this business during the period.

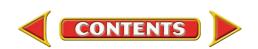

## **Winning Competitive Events**

## CHAPTER 9

Practice your test-taking skills! The questions on this page are reprinted with permission from national organizations:

- Future Business Leaders of America
- Business Professionals of America

Use a separate sheet of paper to record your answers.

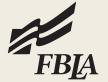

### **Future Business Leaders of America**

#### MULTIPLE CHOICE

- 1. The balance sheet shows how a business is doing
  - a. for a period of 12 months.
  - b. on a specific date during the year.
  - c. regarding its profit or loss.
  - d. All of the above
- **2.** Financial statements are prepared in the following order:
  - a. income statement, balance sheet, owners' equity.
  - b. income statement, statement of owners' equity, balance sheet.
  - c. statement of owners' equity, balance sheet, income statement.
  - d. balance sheet, income statement, statement of owners' equity.
- **3.** The purpose of the Income Statement is to report
  - a. all assets, liabilities, and owner's equity at a specified time.
  - b. all the accounts used in journalizing a business's transactions.
  - c. balances in the capital accounts in order to determine the net income or loss.
  - d. the net income or loss for a fiscal period.

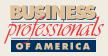

#### **Business Professionals of America**

#### MULTIPLE CHOICE

- **4.** At the end of a fiscal period when a balance sheet is prepared, from which document may we find the ending owner's capital balance?
  - a. Worksheet

- c. Trial Balance
- b. Income Statement
- d. Statement of Changes in Owner's Equity
- **5.** During the month of February, Tom had the following transactions involving revenue and expenses:

Paid \$75 phone bill

Provided services to clients for \$1,200 cash

Paid salaries of \$650 to employees

Paid \$125 for computer maintenance

Provided services on account totaling

\$2.000

What was Tom's net income or net loss for the period?

- a. Net Income \$350
- b. Net Loss \$1,650
- c. Net Income \$2,350
- d. Net Income \$3,200

## **Need More Help?**

Go to glencoeaccounting.glencoe.com and click on Student Center. Click on Winning Competitive Events and select Chapter 9.

- Practice Questions and Test-Taking Tips
- Concept Capsules and Terminology

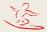

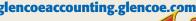

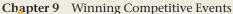

## CHAPTER 9

## **Real-World Applications and Connections**

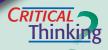

#### **Financial Statements**

- **1.** Name the one piece of information that is included on both the income statement and the statement of changes in owner's equity.
- **2.** Explain why the date line on the balance sheet is different from the one on the other statements.
- **3.** The net income computed on the income statement is different from the amount computed on the work sheet. How do you resolve this problem?
- **4.** Explain why the **Withdrawals** account is reported on the statement of changes in owner's equity but is not reported on the income statement.
- **5.** What items are needed to complete the first three financial statements? List office supplies, forms, and any information needed.
- **6.** Assess the value of using the income statement, the statement of changes in owner's equity, and the balance sheet for making business decisions.

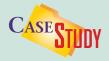

#### **Service Business: Video Arcade**

Taki Yamamoto owns a video arcade business called Arcadia. Taki has hired your accounting firm to record Arcadia's financial information. Taki hands you a folder containing these documents:

- Canceled checks with June dates: \$800 for rent, \$120 for electricity, \$70 for telephone service, \$180 for insurance, \$250 for newspaper advertising, and \$200 for a cleaning service.
- Invoice dated June 16 for a used video game sold on account for \$2,000.
- Cash register tapes for June showing total cash sales of \$5,890.

#### **Instructions**

- **1.** Using the preceding information, make a list of accounts needed to record the transactions indicated by the financial documents Taki has given you.
- **2.** Prepare an income statement for Arcadia for the month of June.

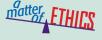

#### **Financial Report or Repair?**

Your favorite uncle, who owns a restaurant, has asked you to help with his bookkeeping. He desperately needs a bank loan and wants you to prepare the financial statements. After going over his accounting records, you do not believe a bank will give him a loan; but you notice that by leaving out an expense or two, your uncle's business could look more promising. After all, he does have some good ideas for improving the business.

#### **ETHICAL DECISION MAKING**

- **1.** What are the ethical issues?
- **2.** What are the alternatives?
- **3.** Who are the affected parties?
- **4.** How do the alternatives affect the parties?
- **5.** What would you do?

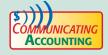

#### **Presenting the Balance Sheet**

Team up with a classmate and give a brief presentation of the purpose and use of a balance sheet. Create a sample balance sheet for your presentation.

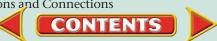

## **Real-World Applications and Connections**

## CHAPTER 9

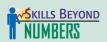

#### **Using Computers to Process Information**

Being able to use computers and software is essential for most business tasks.

#### ON THE JOB

As the accounting clerk for Jewels and Treasures, you manually prepared the income statements in the past. This year you will use a spreadsheet program.

#### Instructions

Prepare a list of reasons why using a spreadsheet program is an improvement over manually preparing financial statements.

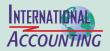

#### The Euro

Financial statements are generally prepared in the currency of the country in which the business operates. Many European countries use a single currency, the *euro*. Nations in the European Union began using the euro in 2002. Individuals and businesses both benefit by having a single currency. Travelers can use one currency in multiple countries. Businesses have a more stable business environment due to the elimination of exchange rate fluctuations.

**Instructions** Imagine that you own a business with locations in Italy and France. Describe how the adoption of the euro in both countries has changed your financial statement preparation.

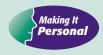

#### **Your Business**

Do you dream of having your own business? The experience of tracking your own finances can help you create the general ledger accounts for that business.

**PERSONAL FINANCE ACTIVITY** Create an income statement for a typical high school student. List revenue and expense accounts, and identify expenses that some, but not all, students would have.

**PERSONAL FINANCE ONLINE** Log on to **glencoeaccounting.glencoe.com** and click on **Student Center**. Click on **Making It Personal** and select **Chapter 9**.

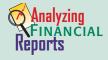

#### **Return on Sales**

Business owners are especially interested in the return on sales (see page 235). This

percentage shows how much of each revenue dollar becomes profit for the business.

**INSTRUCTIONS** Use Roadrunner's income statement on page 222 to calculate its return on sales. (Use \$1,100 as net income instead of \$1,150.) If total sales are about equal from month to month but return on sales decreases each month, what does this say about the business? What suggestions can you offer to improve the return on sales?

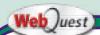

## Financial Statements in Sports

Financial statements summarize results for owners, managers, and other interested parties. Visit **glencoeaccounting** .glencoe.com and click on Student Center. Click on WebQuest and select Unit 2 to continue your Internet project.

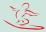

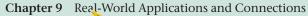